## **FINDING YOUR PERSONAL PAGE QR CODE**

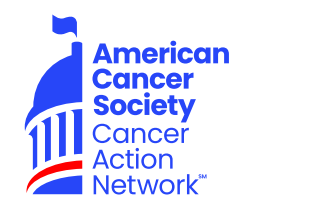

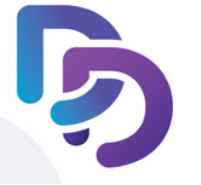

You can display a QR code on your phone for friends or family to scan with their phone to open up your fundraising page's donation form. Tap **Fundraise** at the bottom of the home screen, tap **Display QR Code**.

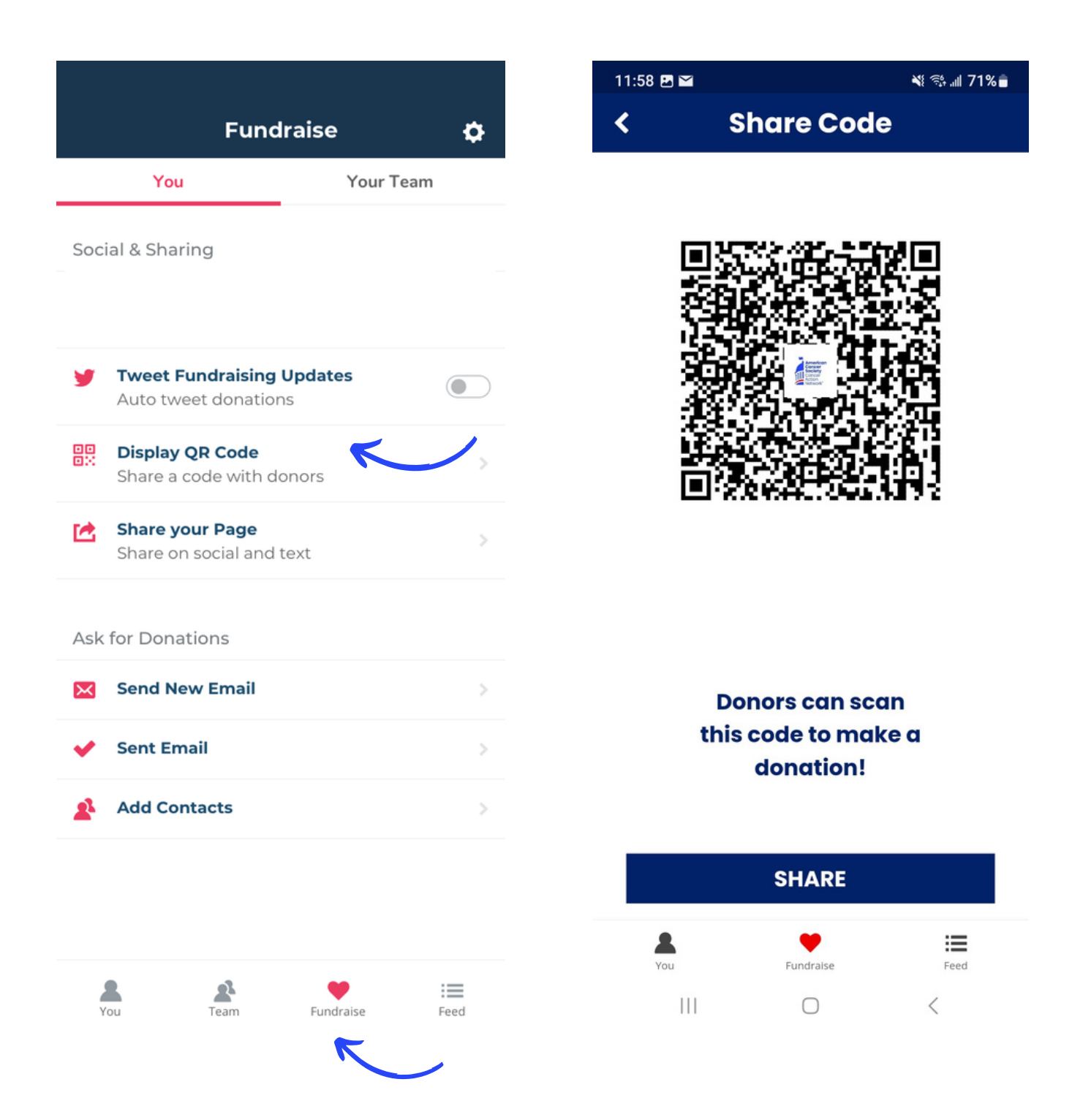